WS 05/06**Klassen**Martin Wirsing in Zusammenarbeit mitMichael Barth, Fabian Birzele und Gefei Zhang http://www.pst.informatik.uni-muenchen.de/lehre/WS0506/infoeinf/ *First things first, but not necessarily in that order. - Dr. Who, Meglos*  $\overline{2}$ M. Wirsing: Klassen Einführung in die Informatik: Programmierung und Software-Entwicklung, WS 05/06 Ziele Verstehen des Syntax einer Java-Klasse und ihrer graphischen Beschreibung in UML Verstehen des Speichermodells von Java Lernen Objekte zu erzeugen und einfache Methoden zu schreiben 3M. Wirsing: Klassen Einführung in die Informatik: Programmierung und Software-Entwicklung, WS 05/06 Einfache Klassen in Java **Objekte** Objekte sind kleine Programmstücke. Jedes Objekt hat spezifische Fähigkeiten. Objekte kooperieren, um eine umfangreiche Aufgabe gemeinsam zu erfüllen **Klassen**Klassen sind Fabriken für Objekte. Jede Klasse kann einen ganz bestimmten Typ von Objekten erzeugen. Jedes Objekt gehört zu genau einer Klasse; es ist **Instanz** dieser Klasse 4Einführung in die Informatik: Programmierung und Software-Entwicklung, WS 05/06 Eine Klassendeklaration in Java hat die Gestalt**public class** C { **private** type*<sup>1</sup>* attr*1*; ...**public** C(params<sub>1</sub>) {body<sub>1</sub>} ...**public** type*m+1* methodName*1*(params*1*) {body*1*} ...**public** type*m+n* methodName*n*(params*n*) {body*n*} } Einfache Klassen in Javaüberall sichtbarnur innerhalb der Klasse sichtbarErgebnistyp formalerParameterRumpf der Kopf der Methode Methode Attribut(engl. field) KonstruktorMethode

M. Wirsing: Klassen

5

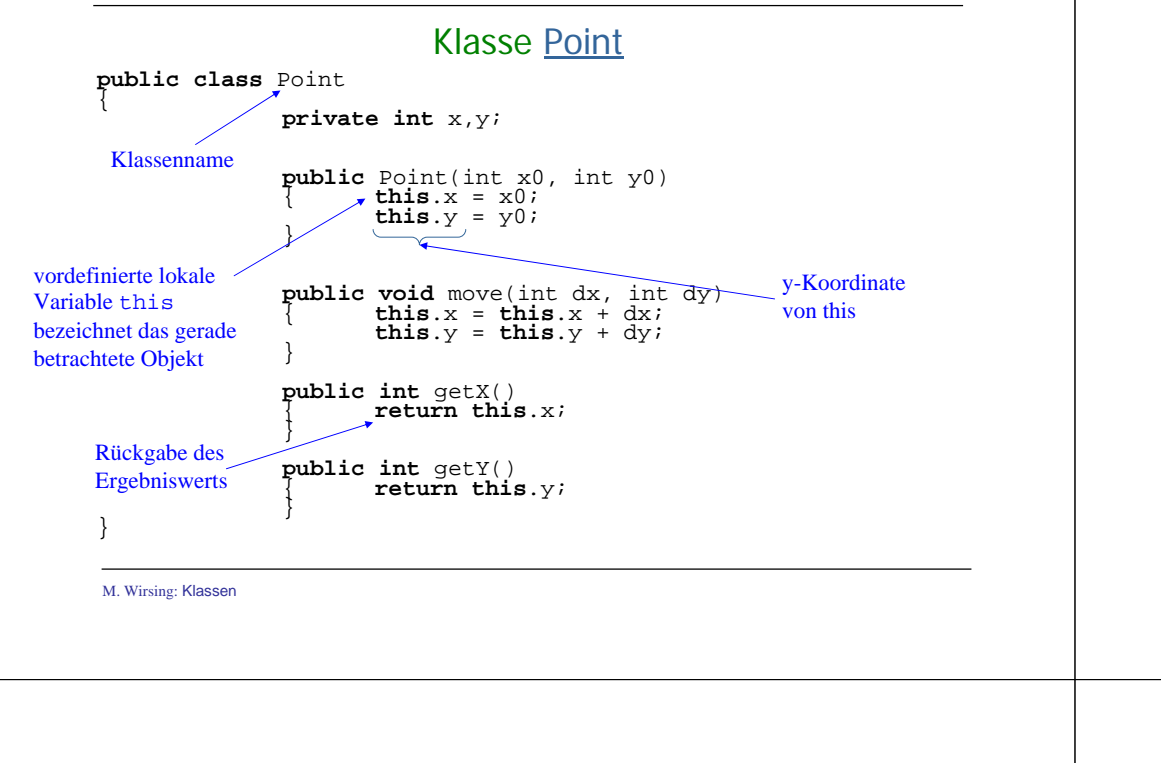

### UML

#### **Unified Modelling Language**

- Modellierungssprache für Objekt-Orientierte Software-Entwicklung
- Aktueller De facto Standard in Industrie und Forschung
- Ursprünglich entwickelt um 1995 von J. Rumbaugh, G. Booch und I.Jacobson als gemeinsamer Nachfolger von deren Sprachen zur objekt-orientierten Modellierung
- Heute Standard, der von der OMG (Object Management Group) gepflegt und weiterentwickelt wird

M. Wirsing: Klassen

Einführung in die Informatik: Programmierung und Software-Entwicklung, WS 05/06

7

## Einfache Klassen in UML

In UML wird eine Klasse C folgendermaßen repräsentiert (angepasst an Java-Syntax):

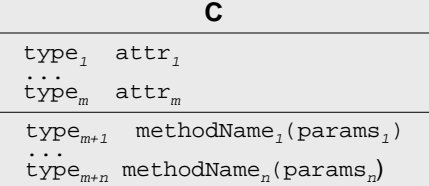

#### **Bemerkung**

 In UML wird eine Pascal-ähnliche Syntax für Attribut- und Methodendeklarationen verwendet. Wir haben dies zugunsten einer einheitlichen Syntax an Java angepasst.

Die Konstruktoren werden meist nicht im Klassendiagramm aufgeführt.

 Die Methodenrümpfe erscheinen nicht im UML-Klassendiagramm, da UML-Diagramme zur abstrakteren Repräsentation von Klassen verwendet werden.

Man kann Methodenrümpfe als Notizen an das Diagramm hängen.

Einführung in die Informatik: Programmierung und Software-Entwicklung, WS 05/06

#### **Beispiel:**

In UML wird die Klasse **Point** folgendermaßen repräsentiert:

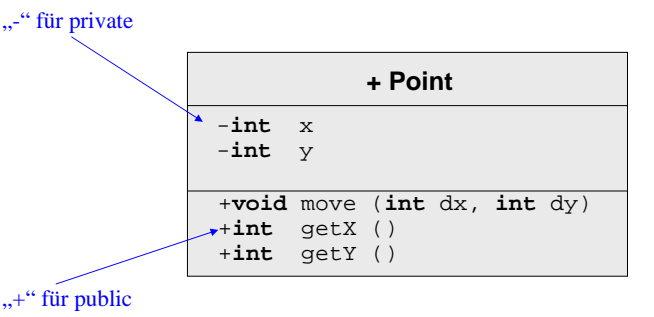

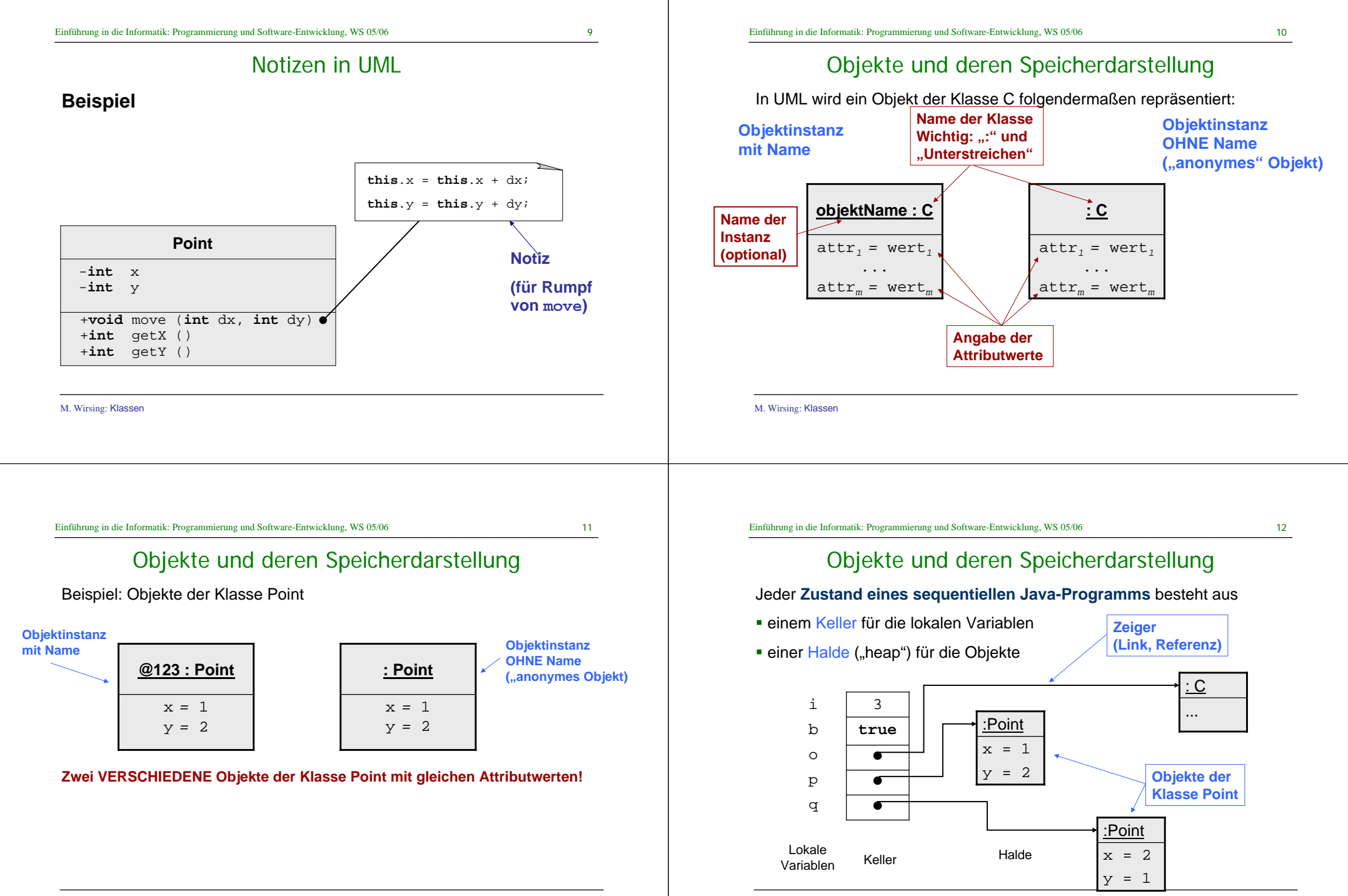

M. Wirsing: Klassen

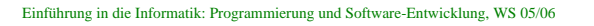

Einführung in die Informatik: Programmierung und Software-Entwicklung, WS 05/06

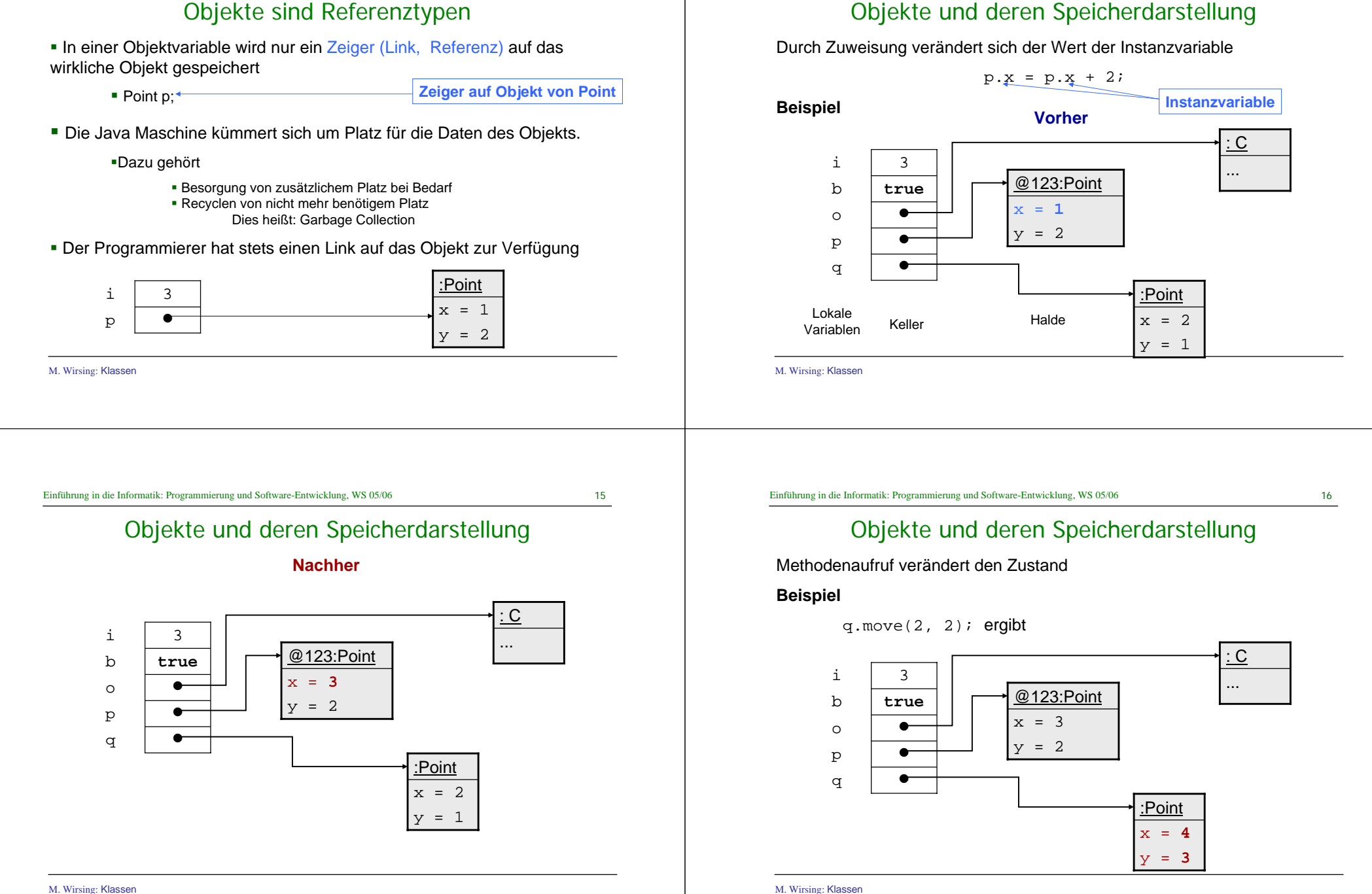

Zuweisung von Objekten

 $p = q$ ;

Bei Zuweisung von Objekten werden nur die Referenzen übernommen

### Zuweisung von Objekten

#### Bei Zuweisung von Objekten werden nur die Referenzen übernommen

 $p = q$ ;

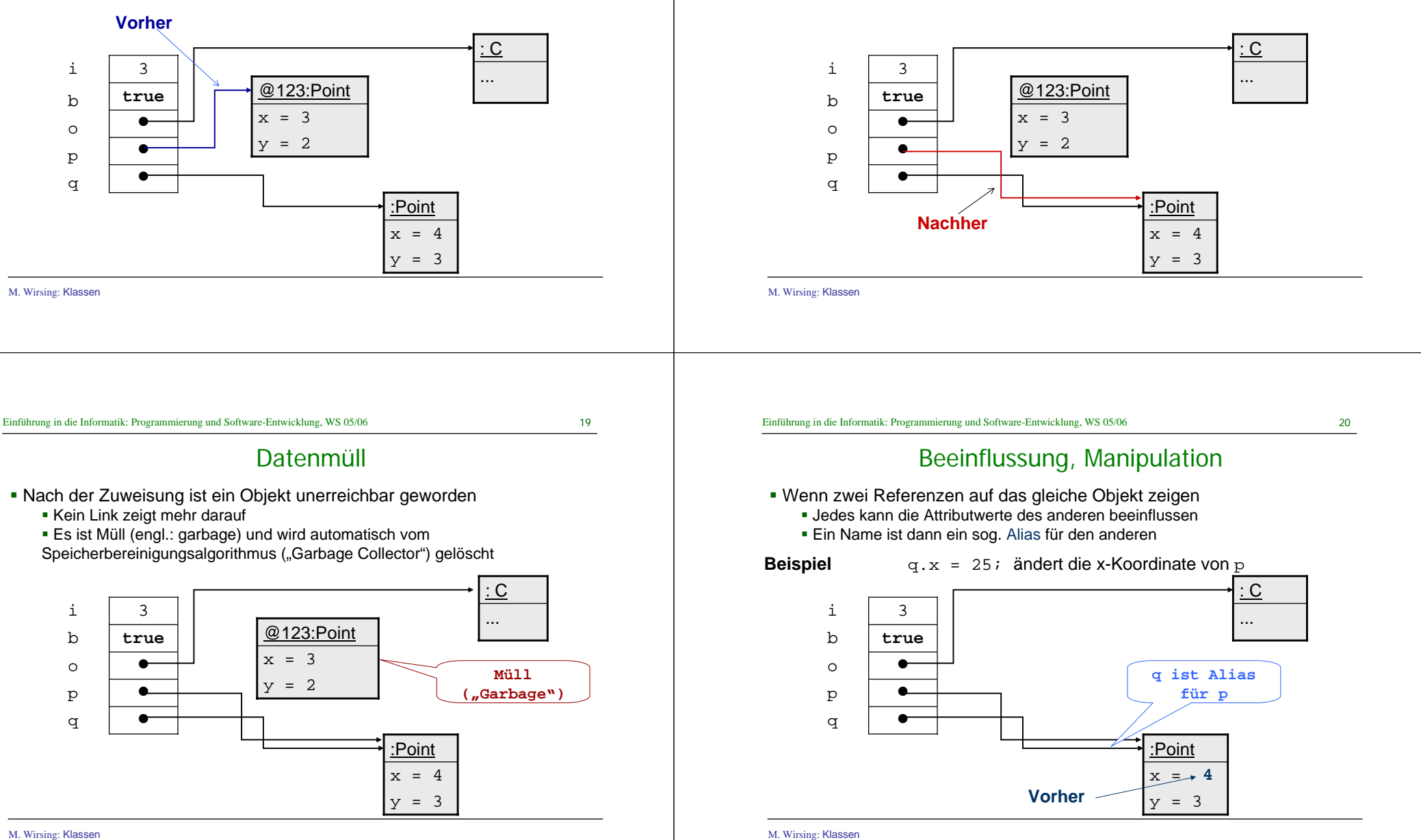

 $21$ 

23

## Beeinflussung, Manipulation

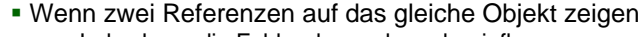

- Jedes kann die Felder des anderen beeinflussen
- Ein Name ist dann ein sog. Alias für den anderen

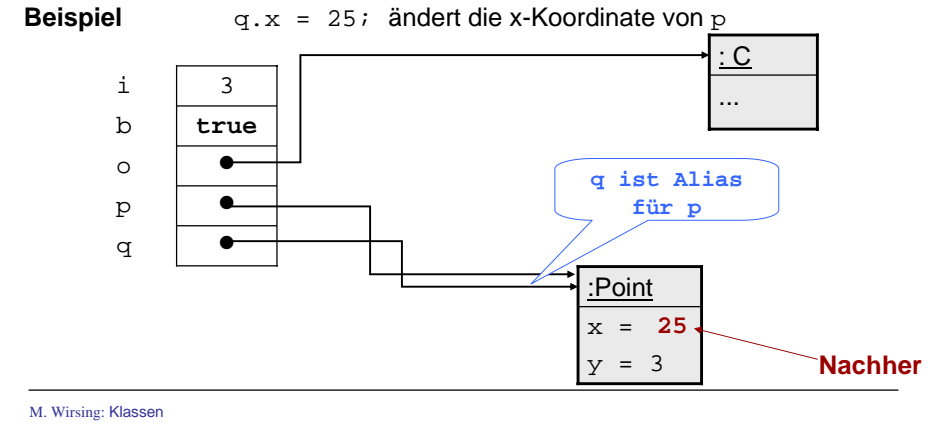

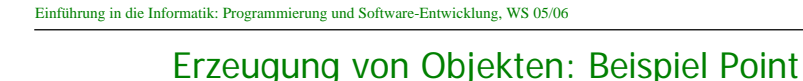

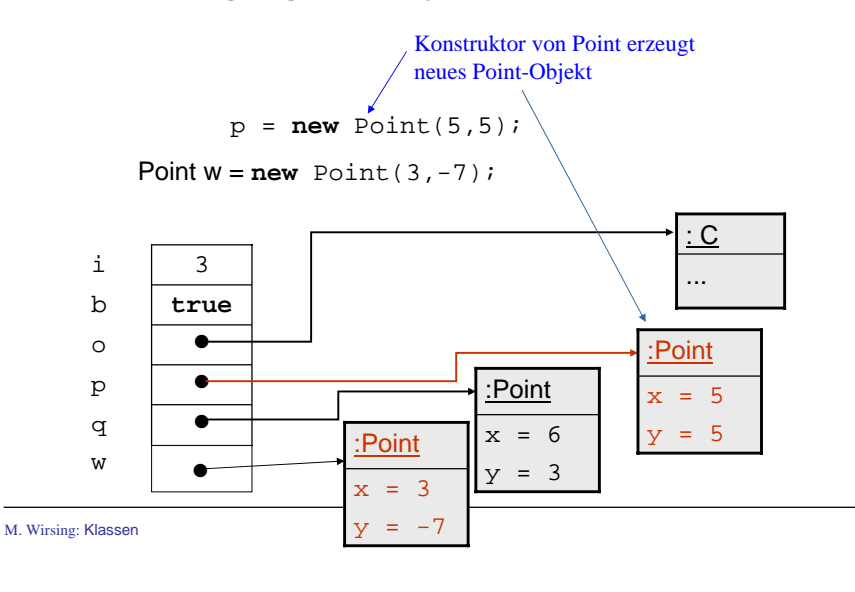

# Erzeugung von Objekten und Konstruktoren

Will man einer lokalen Variablen var ein neues Objekt der Klasse C zuweisen, schreibt man

M. Wirsing: Klassen var = **new** C(x0);  $-K$ onstruktor erzeugt ein neues Objekt der Klasse C, auf das var zeigt und das durch den Konstruktoraufruf C(x0) initialisiert wird 24Einführung in die Informatik: Programmierung und Software-Entwicklung, WS 05/06 Konstruktor Ein Konstruktor dient zur Initialisierung der Attribute eines neu erzeugten Objekts. Ein Konstruktor hat den gleichen Namen wie seine Klasse Er ist keine Methode, da er nicht auf ein Objekt angewendet werden kann, sondern immer nach "new" stehen muß., d.h. z. B. **new** Point(5,5); Beispiel: p.Point(5,5) ergibt einen Syntaxfehler. FALSCH!

M. Wirsing: Klassen

## Konstruktor

Wird ein Attribut durch einen Konstruktor nicht explizit initialisiert, so wird es mit

dem Standardwert seines Typs implizit initialisiert.

Der Standardwert für

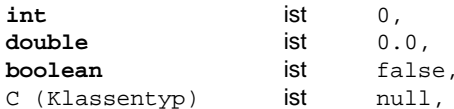

wobei **null** das NICHT-ERZEUGTE Objekt repräsentiert.

- **Beispiel:** Deklariere Konstruktor Point(){} in Klasse Point
- p = **new** Point(); initialisiert die Attribute x,y des neuen Objekts mit 0 .

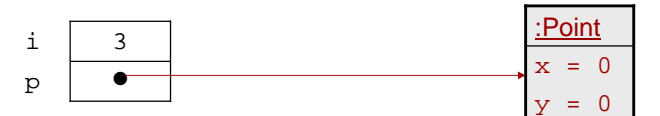

M. Wirsing: Klassen

Einführung in die Informatik: Programmierung und Software-Entwicklung, WS 05/06

27

# Mehrere Konstruktoren

Mehrere Konstruktoren sind möglich

 Überladene Konstruktoren müssen aber eine unterschiedliche Parameterliste aufweisen, durch die sie eindeutig unterschieden werden können.

#### **Beispiel:**

Ein zweiter Konstruktor in der Klasse Point ist der Standardkonstruktor Point(){}

### Null

**null** bezeichnet das NICHT-ERZEUGTE Objekt;

es ist ein Zeiger, der auf **kein** Objekt zeigt.

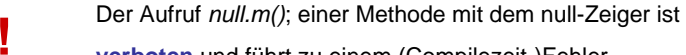

**verboten** und führt zu einem (Compilezeit-)Fehler.

Ebenso führt

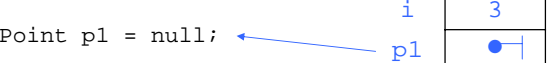

und dann

#### p1.move(1,1);

zu einem Laufzeit-Fehler, bei dem eine "NullPointerException" erzeugt wird und das Programm abbricht.

M. Wirsing: Klassen

Einführung in die Informatik: Programmierung und Software-Entwicklung, WS 05/06

28

# Implementierung einer UML-Klasse

Für jede Methode einer Klasse muß eine Implementierung (in Java) angegeben werden. Z.B. zur Implementierung der Klasse

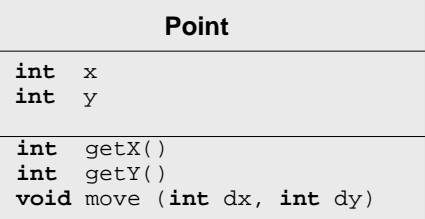

müssen für alle 3 Methoden Implementierungen durch Methodenrümpfe angegeben werden; außerdem müssen die Konstruktoren implementiert werden.

M. Wirsing: Klassen

# Methodenimplementierung: Abkürzung

Innerhalb einer Methodenimplementierung ist der Name von *this* eindeutig und kann weggelassen werden, wenn keine Namenskonflikte auftreten.

> **public void** move(**int** dx, **int** dy)  $x = x + dx$ ;  $y = y + dy$ ; }

Aber: Die folgende Implementierung von move benötigt die explizite

Verwendung von this.

**public void** move(**int** x, **int** y)  $this.x = this.x + xi$ this.y = this.y +  $y$ ; }

M. Wirsing: Klassen

Einführung in die Informatik: Programmierung und Software-Entwicklung, WS 05/06

31

 $29$ 

Benutzen von Klassen

#### **Achtung:**

 Wenn man zwei oder mehr Klassen in einer Datei vereinbart, darf genau eine dieser Klassen eine Methode main besitzen. Der Name der Datei muss der Name dieser Klasse mit Suffix . java sein

 Beispiel: Die Datei PointMain.java enthält eine Klasse PointMain mit Methode main.

Mögliche andere Klassen in dieser Datei dürfen keine Methode main enthalten.

## Benutzen von Klassen

Eine Klasse besteht aus einer Menge von Attributen und Methodenrümpfen. Um die Methoden ausführen zu können, braucht man eine Klasse mit einer Methode main. Im einfachsten Fall hat diese die Gestalt einer einfachen Klasse.

#### **Beispiel**

**public class** PointMain { **public static void** main (Stringl[]args) { Point  $p = new Point(10.20)$ ; Point  $p1 = new Point()$ ;

System.out.println( $_{n}p=Point[x = "+p.getX() +'', y = "+p.getY() +''']")$ ; System.out.println( $n=Poinz[x = "+p1.getX() + " , y = "+p1.getY() + "]")$ ;

p1.move(10,10);

System.out.println( $n=Point[x = "+p1.getX() + "$ ,  $y = "+p1.getY() + "]$ ");

M. Wirsing: Klassen

} }

Einführung in die Informatik: Programmierung und Software-Entwicklung, WS 05/06

32

# Zusammenfassung

- п Klassen werden graphisch durch UML-Diagramme dargestellt und in Java implementiert.
- п Jede Instanz-Methode hat einen impliziten Parameter – das Objekt mit dem die Variable aufgerufen wird – und 0 oder mehr explizite Parameter.
- п Objekte werden mit dem **new**-Operator erzeugt, gefolgt von einem Konstruktor.
- п Zahlartige Variablen haben Zahlen als Werte, lokale Variablen vom Objekttyp haben Zeiger (Referenzen) als Werte. Um Aliasing zu vermeiden, muß man die betreffenden Objekte kopieren.
- п Der **null**-Zeiger zeigt auf kein Objekt. Der Aufruf einer Methode null (als implizitem Parameter) führt zu einem Fehler.
- п Instanzvariablen (Attribute) werden in Java implizit initialisiert; dagegen müssen lokale Variablen explizit initialisiert werden.